## **Install utilities**

## **zip**

# apt-get update # apt-get install zip

## **ntp**

Install synchronization to Network Time Protocol servers:

# apt-get install ntp

Configuration is in file /etc/ntp.conf After changing the config file you have to reload the ntpd:

# service ntp reload

View status:

# ntpq -p

## **Java**

Install Java to run the yuicompressor, which compresses css and js files:

```
# apt-get update
# apt-get install default-jre
```
Note that there are more than 150 dependencies to be installed.

From: <https://wiki.condrau.com/> - **Bernard's Wiki**

Permanent link: **<https://wiki.condrau.com/phps:utils>**

Last update: **2015/09/11 11:56**

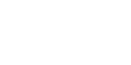

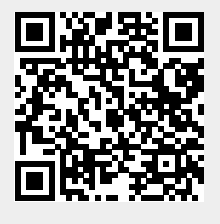